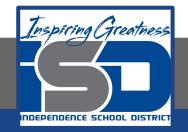

# **Elective Virtual Learning**

# 7th & 8th Grade Multimedia

2nd Project with Vectr: Create a Cartoon-Style Character April 16, 2020

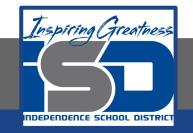

# 7th & 8th Grade Multimedia Lesson: April 16, 2020

# Objective/Learning Target: I can plan & use Vectr tools to create my styled character.

### Warm-Ups

#### **Reflection:**

Gather ALL your materials you have created so far!

- 1. The Character Sheet
- 2. Any Doodles you have made
- 3. Look at any practice in Vectr you have created or downloaded
- 4. Download any images you might want to trace

#### View & Think:

- So what Character Style are you going to create?
- What are basic shapes, attributes or colors

#### Action:

Be sure that you are finished with the previous lessons to help you understand the tools we will be using. Look at the Odd One Out <u>answers here!</u> IT'S TIME TO PUT YOUR IDEAS IN ACTION!!!!

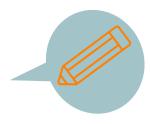

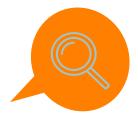

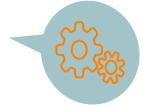

Lesson-Create your Styled Character:

#### You will view:

This is the second half of yesterdays video which includes tracing clothing, then the sped up version of the remainder of the character creation.

Which now looks like this

Tracing for your Vectr Character- Part 2

Go to Vectr.com

Begin to create your character Tomorrow's Lesson will just be a check in of Progress

#### Self-Assessment:

Have someone look at your creation so far. Get feedback.

If you have questions or want to send me a file of your progress...**PLEASE Email me!** I am excited to see your creation so far!

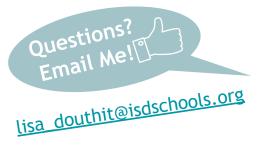

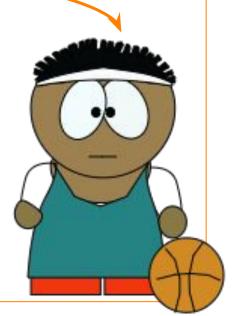

#### What's the ODD One Out?

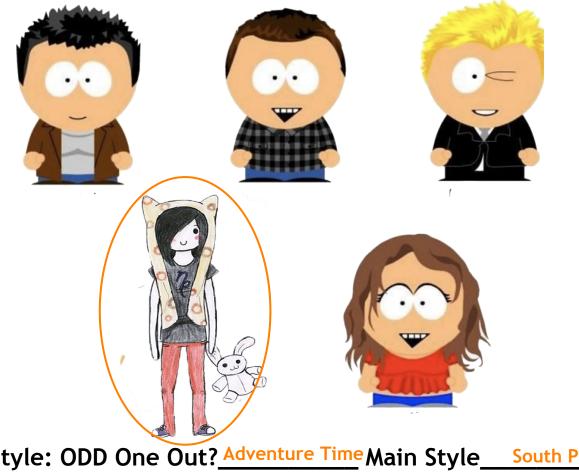

Identify the Style: ODD One Out? <u>Adventure Time</u> Main Style <u>South Park</u>

#### What's the ODD One Out?

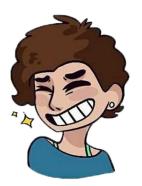

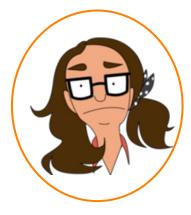

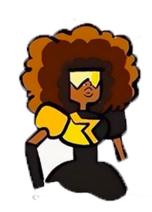

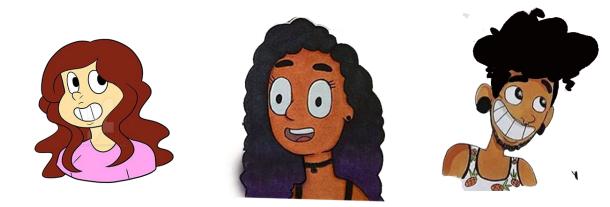

Identify the Style: ODD One Out? Bob's Burgers Main Style Steven Universe

#### What's the ODD One Out?

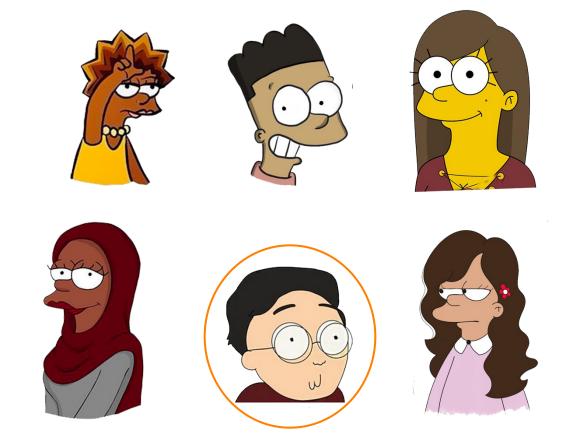

Identify the Style: ODD One Out? Rick & Morty Main Style The Simpsons